#### AutoCAD Crack X64

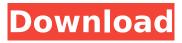

### AutoCAD Crack+ X64

A Model Inspector is used to "inspect" a selected object (not drawing). This allows you to zoom-in, rotate, and move around a selected object and observe its parts. In AutoCAD 2022 Crack, you have many options to adjust a drawing, such as the line width, pen size, fill type, stroke type, etc. In AutoCAD, the default settings are usually enough for most cases, so it is wise to use the "Customize..." function first to see if you need to change anything. In AutoCAD, you can add text and point objects to the drawing. You can also add a text or point annotation to the "live" drawing itself. Annotating (adding) objects to the drawing is a very useful technique in AutoCAD. For example, you can annotate a certain area to represent a floor plan, an office layout, a frame of a fence, a valve, or other object. Use the menu bar (the upper right corner of the screen) to access different tools. The Autodesk App Engine is a web-based service that allows you

to upload, share, and deploy applications through the web. If you are creating a form for a website or a database system, you need to think about your database structure before you start drawing. For example, you can use a line to represent a field in your database table. For 2D drawings, you can open the Properties palette and set the viewing direction, and then you can see the viewing direction as a line in the drawing. The Quick View palette (in the upper right corner) enables you to choose the object you want to view. In addition, you can see the properties of the selected object, as well as other drawing objects (for example, views or layers) that are on the drawing. If you double-click a selected object, the context-sensitive panel (called the Property Manager) opens, which enables you to set properties for the selected object. You can check the status of all drawing objects by using the Drawing Object Status dialog box. This allows you to see the status of the selected object, as well as all other objects that you have opened. This feature enables you to undo (or redo) previous commands. In AutoCAD, you use the "Undo" button (marked with a red circle) on the toolbar

AutoCAD Product Key Full Download

Filters are applied to objects or layers to create the

desired effect. Filters can also be applied to the render output. When painting, fills, strokes or other fills are used, fill filters are used to create the desired effect. When strokes are applied to an object, the outline of the object is painted using an outline stroke filter. The transparency of the object's color is defined using the fill and/or stroke opacity filter. If desired, the layers may be modified. Layers contain a set of objects and can be treated as a collection of layers. For example, a group of objects can be grouped together to form a layer. AutoCAD Crack Keygen stores each layer in a separate database table. A layer is an independent workspace. Textures can be applied to the drawing and interactively displayed using texture maps. The textures are also used to paint. Textures may be applied to any number of object types, including lines, circles, polylines, arcs, ellipses, shapes, and text. Textures can be applied to shading, the outline, fill, and stroke. Textures applied to a polyline can be used as a pointer. Vector drawing capabilities provide the ability to draw or edit very large drawings without the need to fill an entire screen with just the line and curve commands. Vector drawing commands include the ability to draw from one point to another or to trace over an existing drawing. A number of vector drawing commands include the ability to edit an existing

drawing, including line, arc, and ellipse commands. CAD applications that use the DXF format are well suited for production workflows. If a different format is used to exchange data then the existing DXF file format is not compatible. As CAD data are shared over the network, collaborative editing capabilities are available. CAD data are distributed to others via e-mail, files sharing software or a CAD server. Interoperability with legacy files is achieved using the DXF format. All these features can be used either as a stand-alone tool, or as a part of other applications. In the latter case, the feature is combined with the application it is created for. For example, a design application may support DGN files and is capable of opening and exporting DGN files as well as importing DXF files. AutoCAD Cracked Version 2007 SP1 introduced new editing options for importing and exporting, including support for other formats such as DWG, IGES and Parasolid. Markup AutoCAD Download With Full Crack and AutoCAD af5dca3d97

## AutoCAD

Open Autocad. Open file "desc.vda". Click on "File" tab at the bottom of the window and then select "Open from the desktop..." and select "Desc.vda" file you downloaded in step 1. After that Autocad will open the file for you. To activate the keygen for Autocad after you opened the file, click the "File" tab at the bottom of the window and then select "Expert Mode..." and click "Set Expert Mode". At the top of the window there is an option to show keygens. You may click on it. After that, you will see the "installation key" inside the new window, which is the key that you need to activate your copy of Autocad. Open(Kazoo::Conflict) .and raise( Kazoo::InvalidRequest, "An error was encountered while creating the container on Kazoo: #{error}") .json end it 'does not raise a generic KazooError' do client = FactoryBot.create(:kazoo client) user = FactoryBot.create(:user) expect { container.build(client: client, user: user) }.to not

What's New in the?

With Markup Assist, collaborate with other designers and documenters on a single drawing and provide feedback to each other. AutoCAD 2023 fully supports graphics and video imports from Office Open XML files (including PDFs). You can import your own vector graphics, DWG files, DWF files, VDA files, and SVG files. You can also import 3D models and video formats. You can import video into a drawing in a number of ways: Download videos from the Internet to your hard drive, then use Video Outliner to select and mark the video segments to import to the drawing. Import the video into a 3D file such as a VideoObject, which you can then drag into a 2D drawing. (2D video imports are only available for Video Object 3D format (\*.vob)). Import the video into a two-dimensional drawing, using File > Import > 2D Video. Automatically import only the most recent versions of your video files. Import videos and clip arts to create background images for text or line art. Video Export and Import: Export your drawings to a video format, such as AVI. Import a video file into a 2D drawing. Update the file time stamps and markers to match the video. Automatically create new versions of your videos based on previous files. Audio Import: Import audio files from compact disc (CD), MP3, WAV, or WMA. Export audio as a 2D graphic, for use in place of still images. Use VideoOutliner to select and mark portions of audio to import. Include footnotes, end titles, and other information in your audio file. Record sounds from other applications. Video Zoom:

Zoom in and out on video in a drawing. In an embedded video, enable the corresponding Zoom tool on the Video Outliner. Control the speed of the zoom by using one of the keyboard commands: Command: Description: Control the cursor to a particular point on the timeline and double-click to zoom to that point. Double-click in the progress bar. Press the Page Up or Page Down key to zoom in or out. Press the Home or End key to zoom to the start or end of the video. Shift-double

## System Requirements For AutoCAD:

Mac OS X 10.8 (Mountain Lion) or higher. 4GB RAM minimum, 8GB recommended. Intel i5 CPU (2.6GHz or faster) recommended, 6GB RAM or more recommended. Intel HD Graphics 4000 or above with at least 12GB RAM recommended for best experience. 2GB VRAM recommended. 256MB VRAM recommended. We recommend a 1GB graphics card to play in VR. There is no minimum VRAM requirement. The

# **Related links:**

https://rondaplaces.com/wpcontent/uploads/2022/08/AutoCAD Crack Activation Code With Keygen March2022.pdf https://www.origins-iks.org/wp-content/uploads/2022/08/AutoCAD Crack Free Download-1.pdf http://www.hva-concept.com/autocad-activation-code-with-keygen-2022-latest/ https://chateaudelacazette.fr/?p=13741 https://unimedbeauty.com/autocad-2019-23-0-crack-free-registration-code/ https://www.touchegraphik.com/wp-content/uploads/2022/08/AutoCAD-55.pdf http://oldeberkoop.com/?p=16785 https://africanscientists.africa/wp-content/uploads/2022/08/AutoCAD\_2022.pdf https://mediquestnext.com/wp-content/uploads/2022/08/AutoCAD\_Crack\_Activation\_April2022.pdf https://nashvilleopportunity.com/autocad-crack-free-download-for-pc-2/ https://wakelet.com/wake/A5tM6f9o33vfiPdErIUXs https://loyolaschoolharnaut.com/wp-content/uploads/2022/08/AutoCAD\_Crack\_For\_Windows.pdf https://ijaa.tn/wp-content/uploads/2022/08/AutoCAD-34.pdf http://fahow.org/wp-content/uploads/2022/08/AutoCAD-15.pdf https://testthiswebsite123.com/2022/08/10/autocad-free-download-x64/